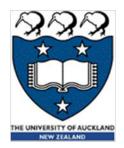

### COMPSCI 101 Principles of Programming

Lecture 2 – Variables, program execution, calculations, print()

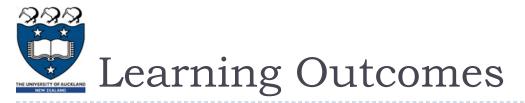

At the end of this lecture, students should be able to:

- perform calculations using standard arithmetic operators
- use variables to store values
- describe differences between int and float types
- print numbers and strings to standard output

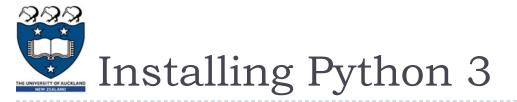

Go to the resources page of the COMPSCI 101 website. You will see the link to python.org where you will be able to download the python installer. Make sure you install **Python 3**.

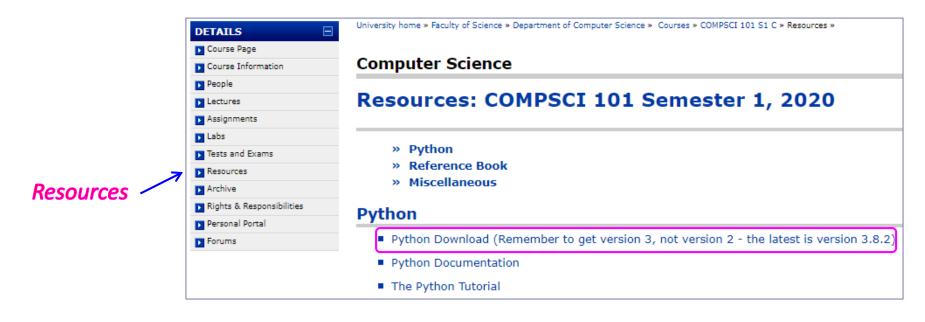

https://www.cs.auckland.ac.nz/courses/compscil0lslc/resources/

COMPSCI 101 - S1, 2020

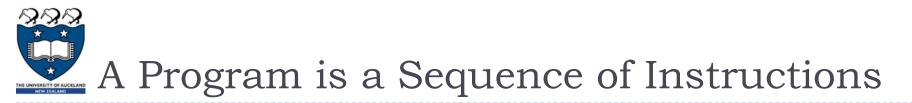

A program is a sequence of instructions which performs a specific task

- Instructions are specified in a sequence
- Computers execute the instructions one after the other

Instructions are specified using a formal language

- Natural languages are the languages spoken by people
- Formal languages are designed by people for a specific purpose, e.g., mathematical notation, chemical structure of molecules, programming languages

We shall be writing our programs in the Python 3 programming language

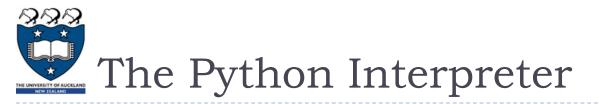

Source code (programs) is written in a programming language such as Python.

The Python interpreter translates and executes source code

One instruction at a time is converted into machine code and executed by the interpreter.

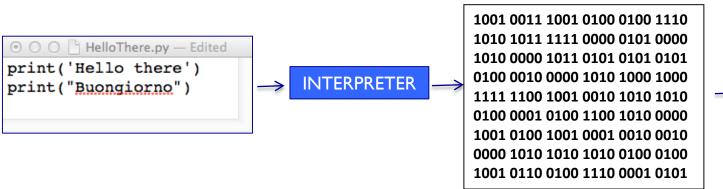

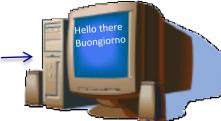

# IDLE – The program editor used in COMPSCI 101

IDLE (Integrated Development Environment) is an integrated development environment for Python. This is the development environment provided when you download Python.

This is the environment we will be using to write and execute our Python programs.

| 🔓 Greeting.py - C:/Users/dazh001/Desktop/Greeting.py (3.6.4)     |       |
|------------------------------------------------------------------|-------|
| File Edit Format Run Options Window Help                         |       |
| print("Hello Class")                                             |       |
| print()                                                          |       |
| print("This is going to be fun!")                                |       |
| Python 3.6.4 Shell                                               | 3     |
| File Edit Shell Debug Options Window Help                        |       |
| Python 3.6.4 (v3.6.4:d48eceb, Dec 19 2017, 06:04:45) [MSC v.1    | -     |
| 900 32 bit (Intel)] on win32                                     |       |
| Type "copyright", "credits" or "license()" for more informati    |       |
| on.                                                              |       |
| >>>                                                              |       |
| ================== RESTART: C:/Users/dazh001/Desktop/Greeting.py | Ξ     |
|                                                                  |       |
| Hello Class                                                      |       |
|                                                                  |       |
| This is going to be fun!                                         |       |
| >>>                                                              | -     |
| Ln:8 Cc                                                          | ol: 4 |

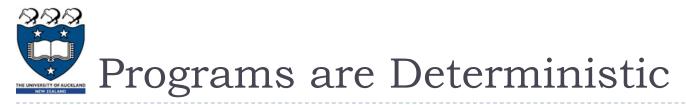

#### Programs are deterministic

- the result of the program instructions is well defined
- rules govern the results of instructions. Once we learn the rules, we can govern what the computer does.
- then the output is completely predictable

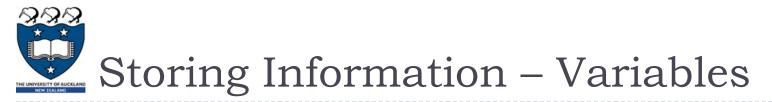

Variables are names for storage locations

- Almost any name will work but there are some constraints
- A variable stores only one value at a time
- Assign a value to a variable location using = (the assignment operator)
- Refer to the value in a location using the variable name.

| Three variables used  |  |  |  |
|-----------------------|--|--|--|
| to store three pieces |  |  |  |
| of information.       |  |  |  |

| name = "Damir" |
|----------------|
| height = 183.0 |
| age = 25       |

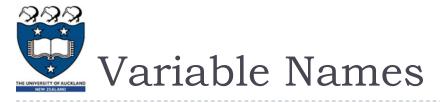

The following are **valid** variable names:

The following are **invalid** variable names:

What are the rules for naming variables?

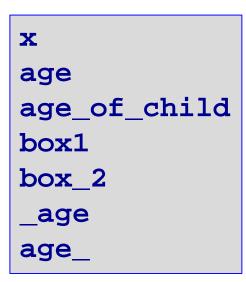

| 3            |  |  |  |
|--------------|--|--|--|
| age of child |  |  |  |
| age-child    |  |  |  |
| 1st          |  |  |  |
| 2_box        |  |  |  |

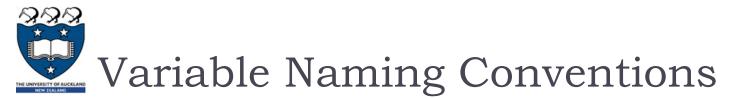

Always choose variables with meaningful names:

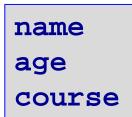

The convention when using multiple words,

is to join words with an underscore:

user\_input age\_allowed age\_of\_child circle\_area

The convention is to use **lower case letters** for variable names.

Python is case sensitive. For example, the variable, age, is not the same as the variable, Age.

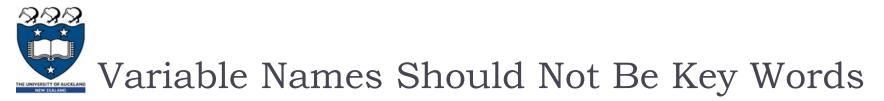

Variable names should not be keywords (also called reserved

words):

| and      | elif    | import   | raise  |
|----------|---------|----------|--------|
| as       | else    | in       | return |
| assert   | except  | is       | try    |
| break    | finally | lambda   | while  |
| class    | for     | nonlocal | with   |
| continue | from    | not      | yield  |
| def      | global  | or       |        |
| del      | if      | pass     |        |

Look on page 11 of the reference book:

- 'Think Python How to think like a computer scientist'.
- https://www.cs.auckland.ac.nz/courses/compsci101s1c/resources/

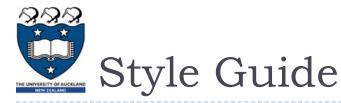

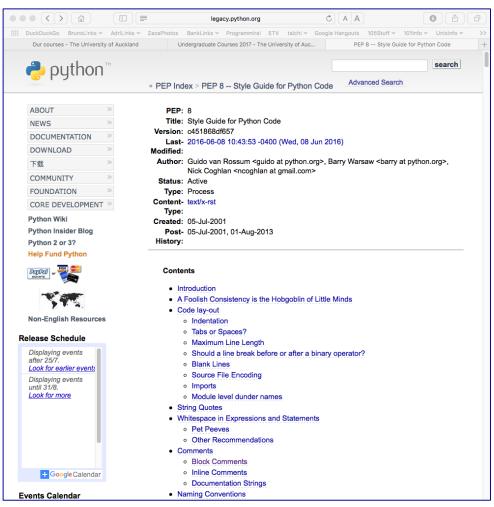

#### http://legacy.python.org/dev/peps/pep-0008/

COMPSCI 101 - S1, 2020

## What Kind of Information Can Our **Programs Store?**

Information in a program is categorised into different types. There are four basic types in Python:

- integer
- floating point
- string
- boolean

**Integer** values are numbers with no decimal point. They can be positive, 0

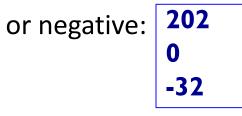

**Floating** point numbers are numbers with decimal points. They can be

-3.405

0.0

0.1 positive, 0 or negative:

Note that the precision of floating point numbers is limited. 3.3333333

COMPSCI 101 – S1, 2020

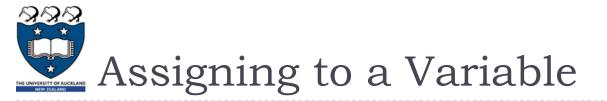

The assignment operator **=** is used to assign a value to a variable, i.e., to store some information in the program memory:

result1 = 54
my\_age = 21
bank\_balance = 2019

The left hand side of the assignment operator is always a variable.

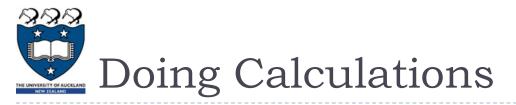

- The following mathematical operators can be used with integers and with floating point numbers:
  - Addition
  - Subtraction
  - Multiplication
  - Division
  - Exponentiation

| result1 = 54 | + 4        |
|--------------|------------|
| result2 = 15 | / 5        |
| bank_balance | = 2019 * 2 |
| solution = 4 | ** 3       |

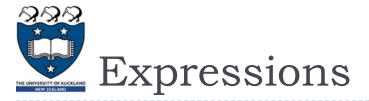

An expression always evaluates to a single value, e.g.,

- ► -3 + 5
- ▶ 6 \* 2 + 1
- ► 52 3 \* 2.3
- **4.6**

The right hand side of an assignment statement is always an expression.

```
result1 = 54 + 4 / 5
result2 = 15 / 5
bank_balance = 2019 * 3 / 100
age = 1 + 2 + 1 + 1
result3 = 7
```

Firstly, the expression on the right hand side of the assignment operator is evaluated, and then, the resulting value is assigned to the variable on the left hand side of the assignment operator.

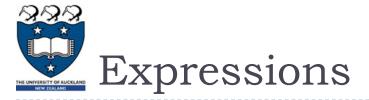

An expression can be used anywhere a single value can be used.

A variable can be used anywhere a single value can be used.

```
result1 = 54 + 4 / 5
result2 = result1 / 10
bank_balance = 2019 * 3 / result2
age = 5
age = age + 4
age = age * 3
```

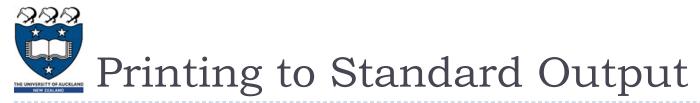

- The print() function is used to print values to the standard output.
  - print(45.67)
  - print(100000)
  - print(44)
- Notice that round brackets (parentheses) are used with functions. After printing whatever is to be printed (whatever is inside the round brackets), a new line is printed, i.e., the pen moves to the next line.

```
principal = 100
years = 15

print(43)
print(principal)
print(2 * years + 1)
```

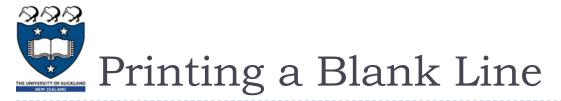

The **print()** statement with no arguments simply prints a blank line.

```
principal = 100
years = 15

print(43)
print()
print(principal) 100
print()
print()
print(2 * years + 1) 31
```

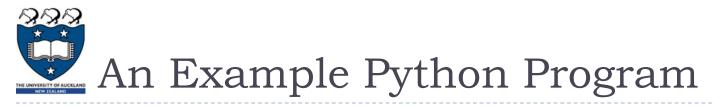

- The formula for working out the final amount when a sum is invested at compound interest is:  $M = P(1 + i/100)^n$  where:
  - **M** is the final amount including the principal.
  - **P** is the principal amount.
  - i is the rate of interest (a whole number indicating the % interest) per year.
  - **n** is the number of years invested.
- Complete the code which calculates the final amount when \$100 is invested for 15 years at 10% compound interest. The output prints the principal on one line followed by the final amount on the next line:

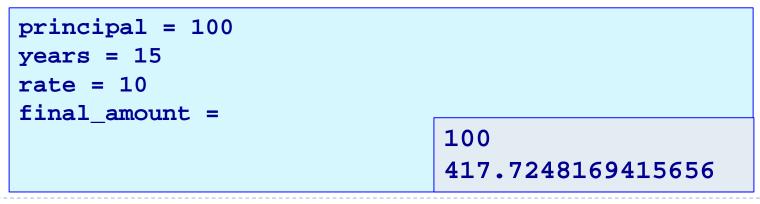

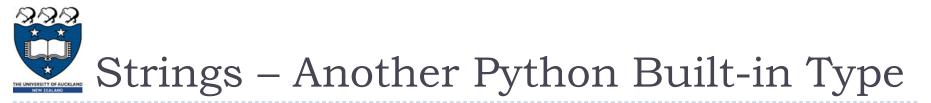

A string consists of a collection of characters delimited by single quotes

- (' ... ') or by double quotes (" ... "), e.g.
  - Great
  - 'The final result is:'
  - ► "5 + 2 \* 5"

```
• • • •
```

The program from the previous slide could be written with more information in the output:

```
principal = 100
years = 15
rate = 10
final_amount = principal * (1 + rate /100) ** years
print("Initial amount")
print(principal)
print("Final amount")
print("Final amount")
print(final_amount)
Final amount
417.7248169415656
```

COMPSCI 101 - S1, 2020

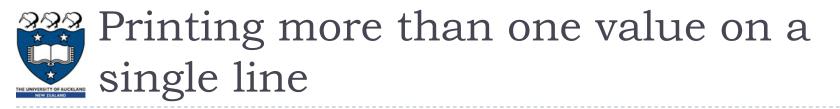

The print() statement can be used to print more than one variable (or value) on a single line. Each value to be printed is separated by a comma, e.g.

- print(1, "Hello", "World")
- print('The final results are:', 56, "and", 44)

I Hello World The final results are: 56 and 44

The default separator between the items to be printed is a single blank space, e.g.

```
principal = 100
years = 15
rate = 10
final_amount = principal * (1 + rate /100) ** years
print("Initial amount", principal)
print("Final amount", final_amount)
Initial amount 100
Final amount 417.7248169415656
```

## Printing more than one value on a single line

The default separator between the items printed is a single blank space. We can change this by including an optional last argument in the print() statement, sep = "....", e.g. 1\*Hello\*World

print(1, "Hello", "World", sep = "\*")

The final results are: 56 and 44

print('The final results are:', 56, "and", 44, sep = "")

The program from the previous slides can now be improved:

```
principal = 100
years = 15
rate = 10
final amount = principal * (1 + rate / 100) ** years
print("Initial amount $", principal, sep = "")
print("Final amount $", final_amount, sep = "")
```

```
Initial amount $100
Final amount $417.7248169415656
```

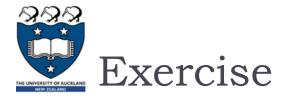

\$1 NZ = \$0.95 AUS. Write a program which converts \$500 NZ to Australian dollars and converts \$500 AUS to New Zealand dollars using the above exchange rate. The output of the program should be:

```
amount to convert = 500
nz to aus rate = 0.95
nz dollars = amount to convert
                         NZ $500 = AUS $475.0
                         AUS $500 = NZ $526.3157894736842
                    COMPSCI 101 – S1, 2020
```

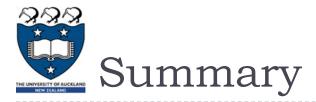

In a Python program we can:

- use variables, which have valid variable names, to store values
- perform calculations using standard arithmetic operators
- describe differences between int and float types
- print numbers and strings to standard output

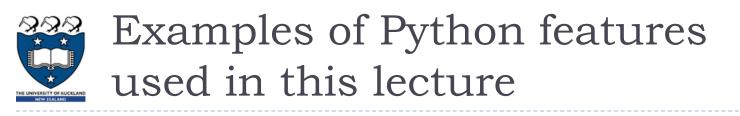

use variables to store values, using valid variable names

```
principal = 100
years = 15
rate = 10
```

perform calculations using standard arithmetic operators

```
final_amount = principal * (1 + rate / 100) ** years
```

describe differences between int and float types

```
years = 15
rate = 0.01
```

print numbers and strings to standard output

```
print("Final amount $", final_amount)
print()
print("Final amount $", final_amount, sep = "")
```